Документ подписан прос<u>той электронной подписью</u><br>Информация о владовосхдарственное аккредитованное не<mark>коммерческое частное образовательное</mark> **учреждение высшего образования** <sub>Должность: ректо**%Академия маркетинга и социально-ин</mark>формационных технологий – ИМСИТ»**</sub> **(г. Краснодар)** 4237c7ccb9b9e111bbaf1f4fcda9201d015c4dbaa12**\$#AH7\QX\BQAkaдемия ИМСИТ)** Информация о владельце: ФИО: Агабекян Раиса Левоновна Дата подписания: 31.05.2024 14:00:46 Уникальный программный ключ:

УТВЕРЖДАЮ

Проректор по учебной работе, доцент

\_\_\_\_\_\_\_\_\_\_\_\_\_\_Н.И. Севрюгина

25.12.2023

## **Б1.О.24**

# **Микропроцессорные системы**

## рабочая программа дисциплины (модуля)

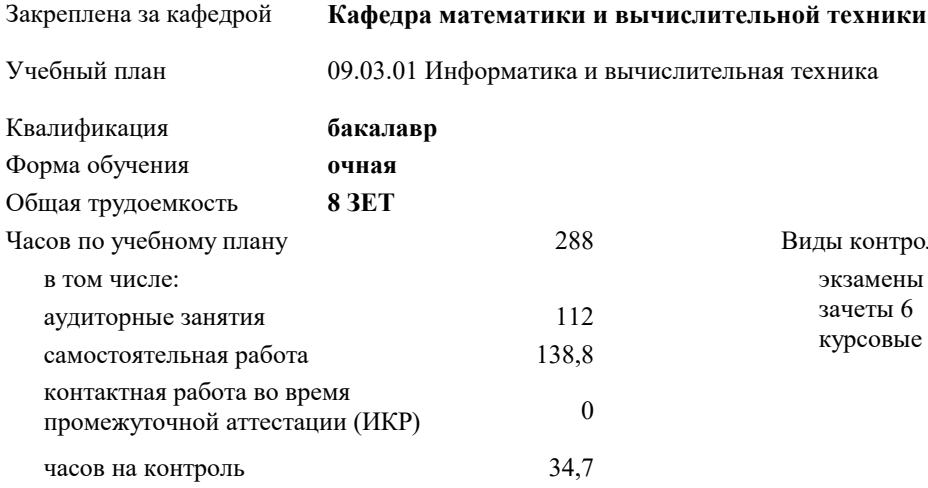

#### **Распределение часов дисциплины по семестрам**

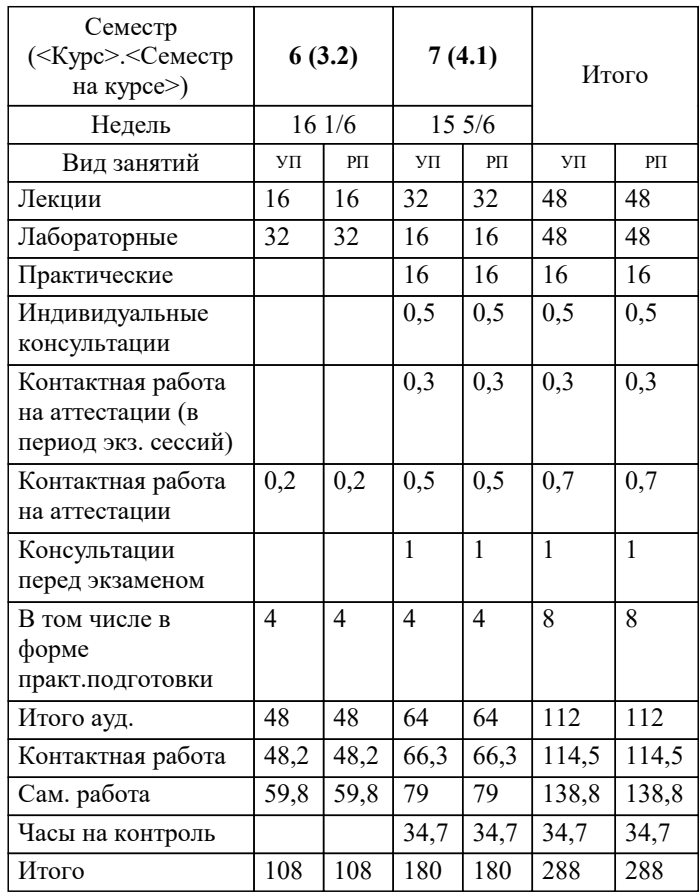

экзамены 7 зачеты 6 курсовые работы 7 Виды контроля в семестрах:

#### Программу составил(и): *к.т.н, доцент, Цебренко К.Н.*

#### Рецензент(ы):

*д.т.н, профессор кафедры информационных систем и программирования КубГТУ, Видовский Л.А.; директор АО «ЮГ-СИСТЕМА ПЛЮС» , Глебов О.В.*

**Микропроцессорные системы** Рабочая программа дисциплины

разработана в соответствии с ФГОС ВО:

Федеральный государственный образовательный стандарт высшего образования - бакалавриат по направлению подготовки 09.03.01 Информатика и вычислительная техника (приказ Минобрнауки России от 19.09.2017 г. № 929)

09.03.01 Информатика и вычислительная техника составлена на основании учебного плана: утвержденного учёным советом вуза от 25.12.2023 протокол № 4.

**Кафедра математики и вычислительной техники** Рабочая программа одобрена на заседании кафедры

Протокол от 11.12.2023 г. № 5

Зав. кафедрой Исикова Наталья Павловна

Согласовано с представителями работодателей на заседании НМС, протокол № 4 от 25.12.2023.

Председатель НМС проф. Павелко Н.Н.

Ø

### **1. ЦЕЛИ ОСВОЕНИЯ ДИСЦИПЛИНЫ (МОДУЛЯ)**

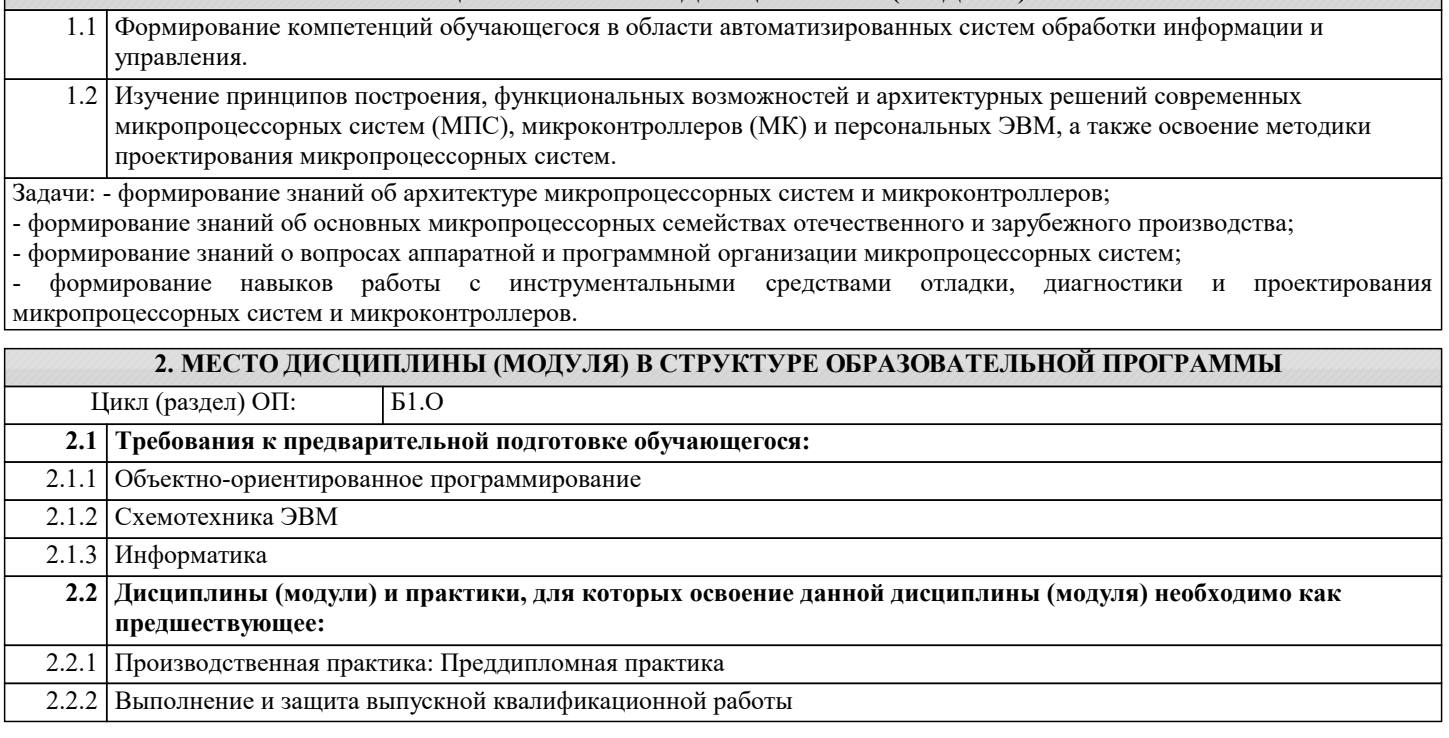

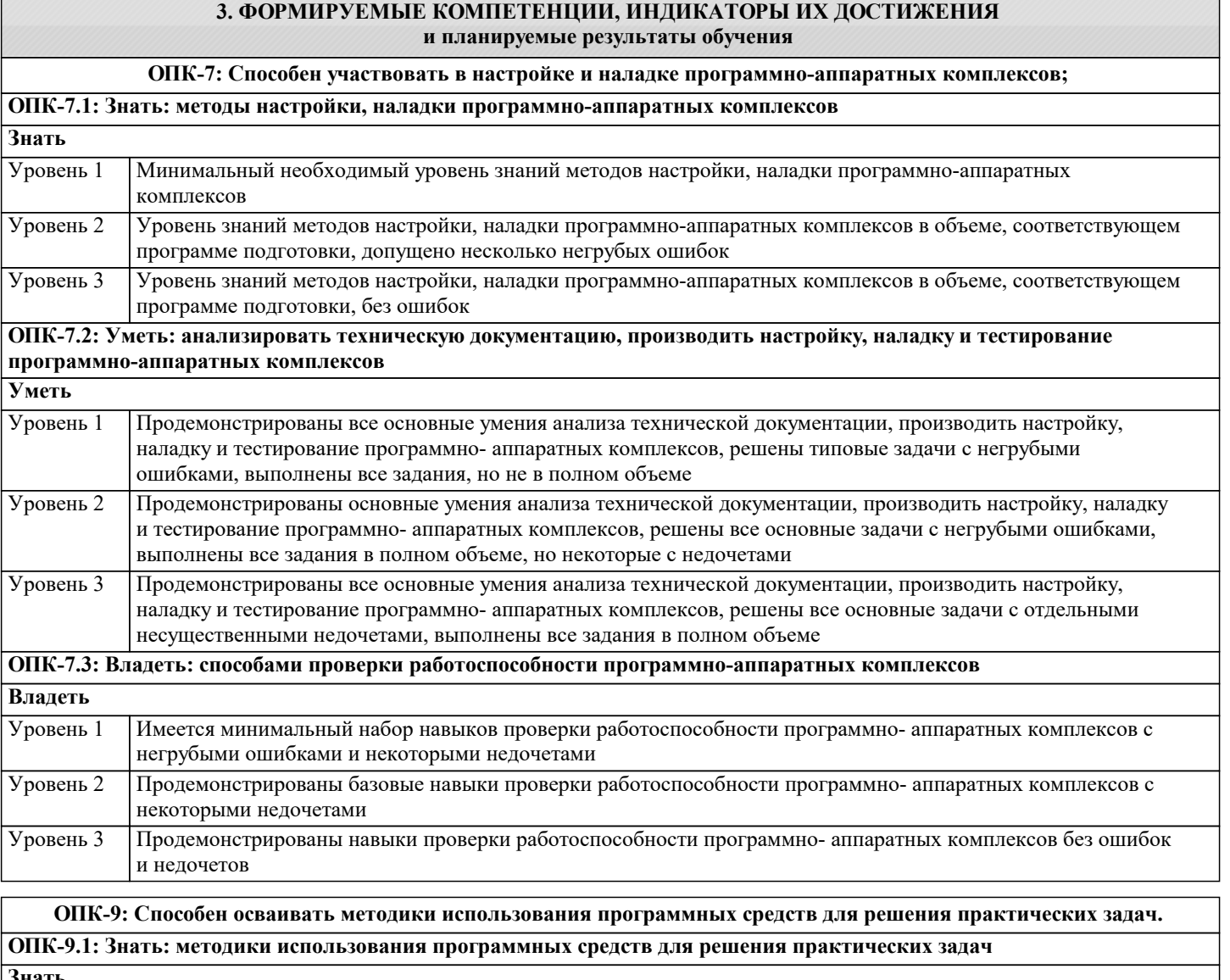

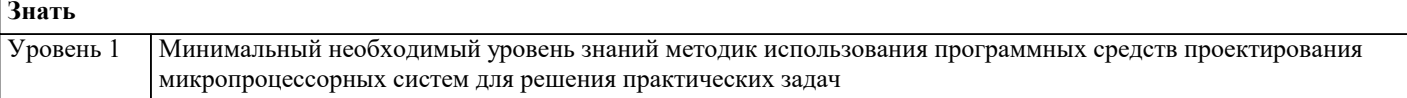

٦

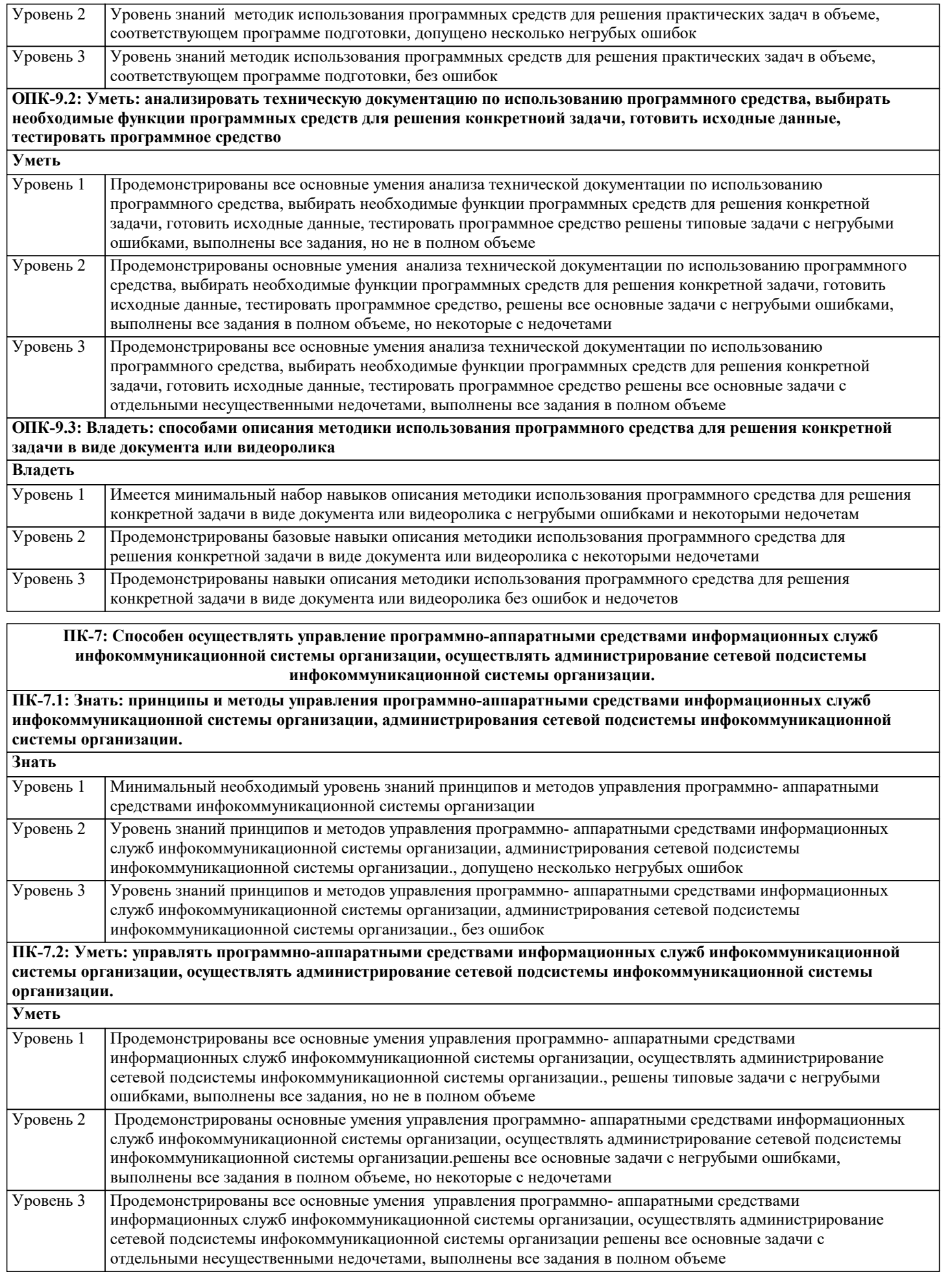

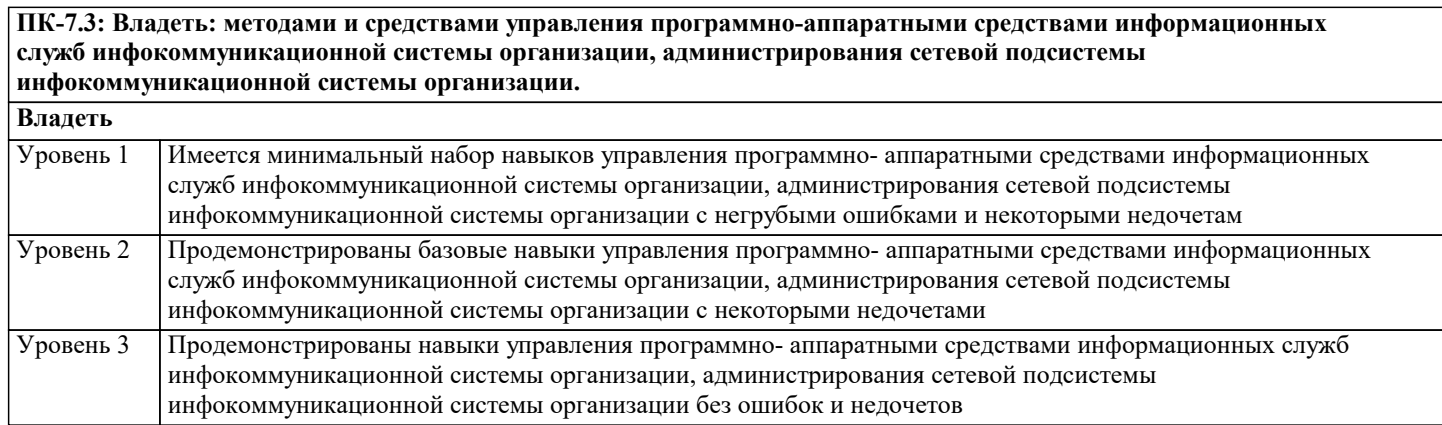

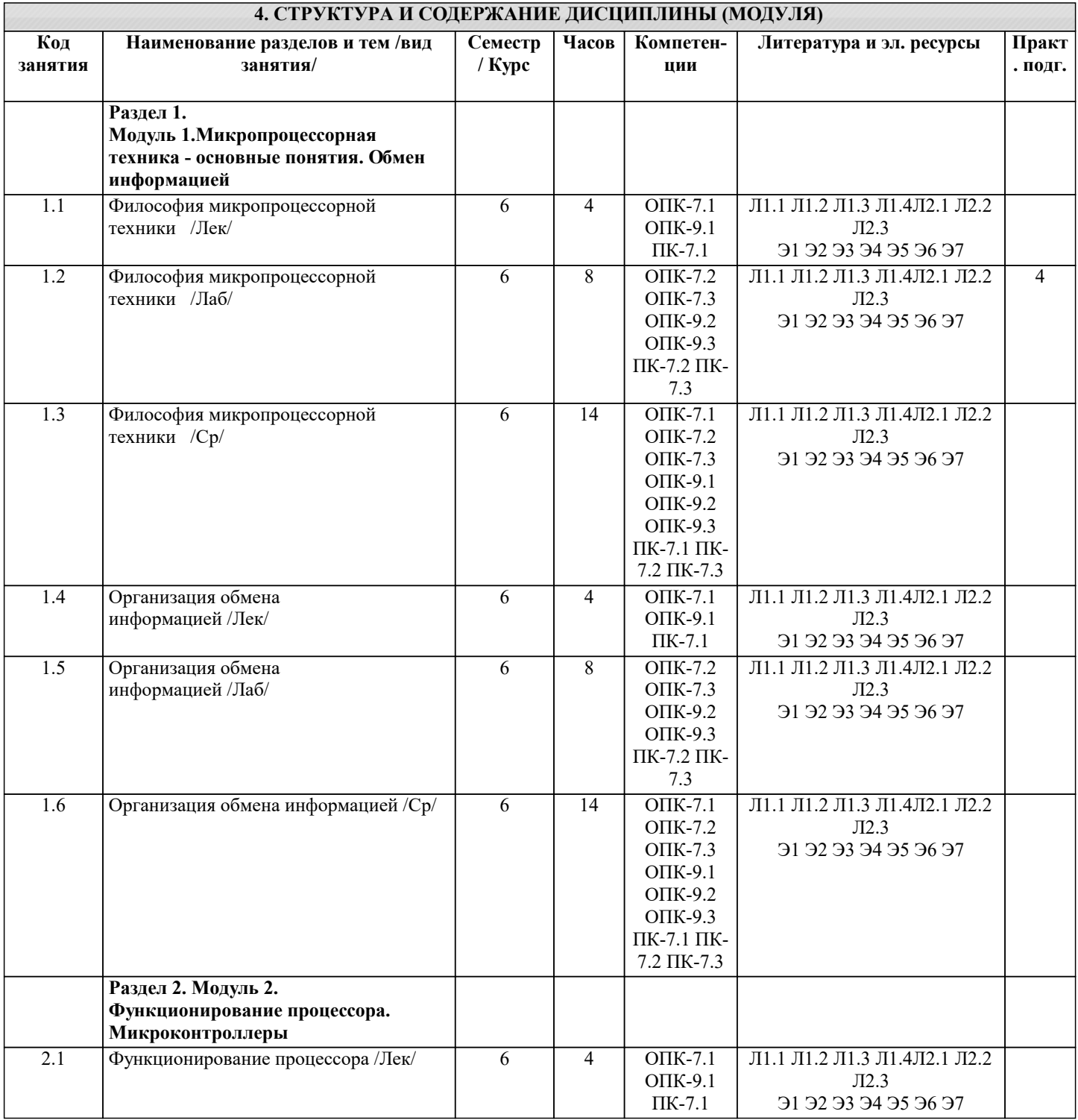

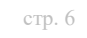

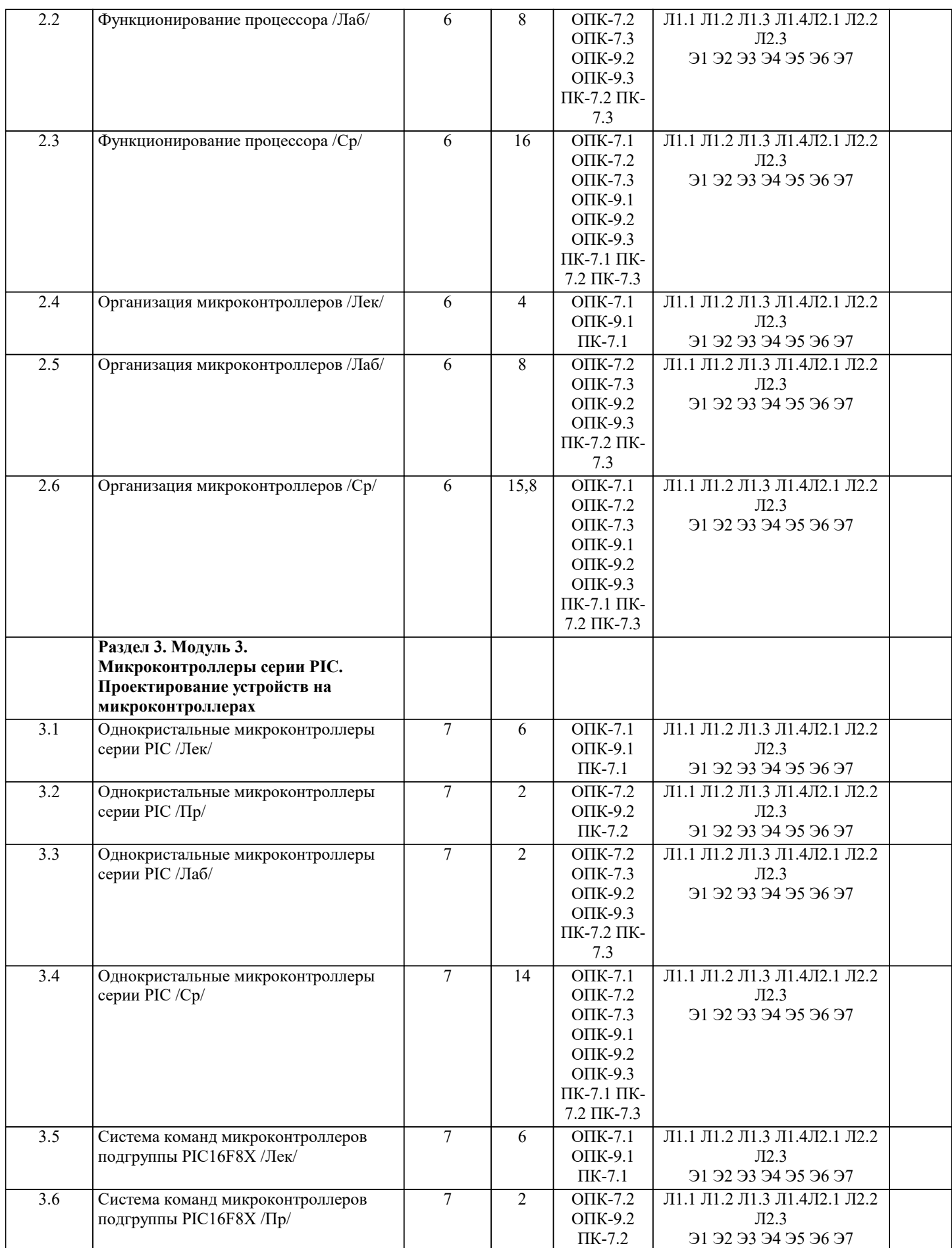

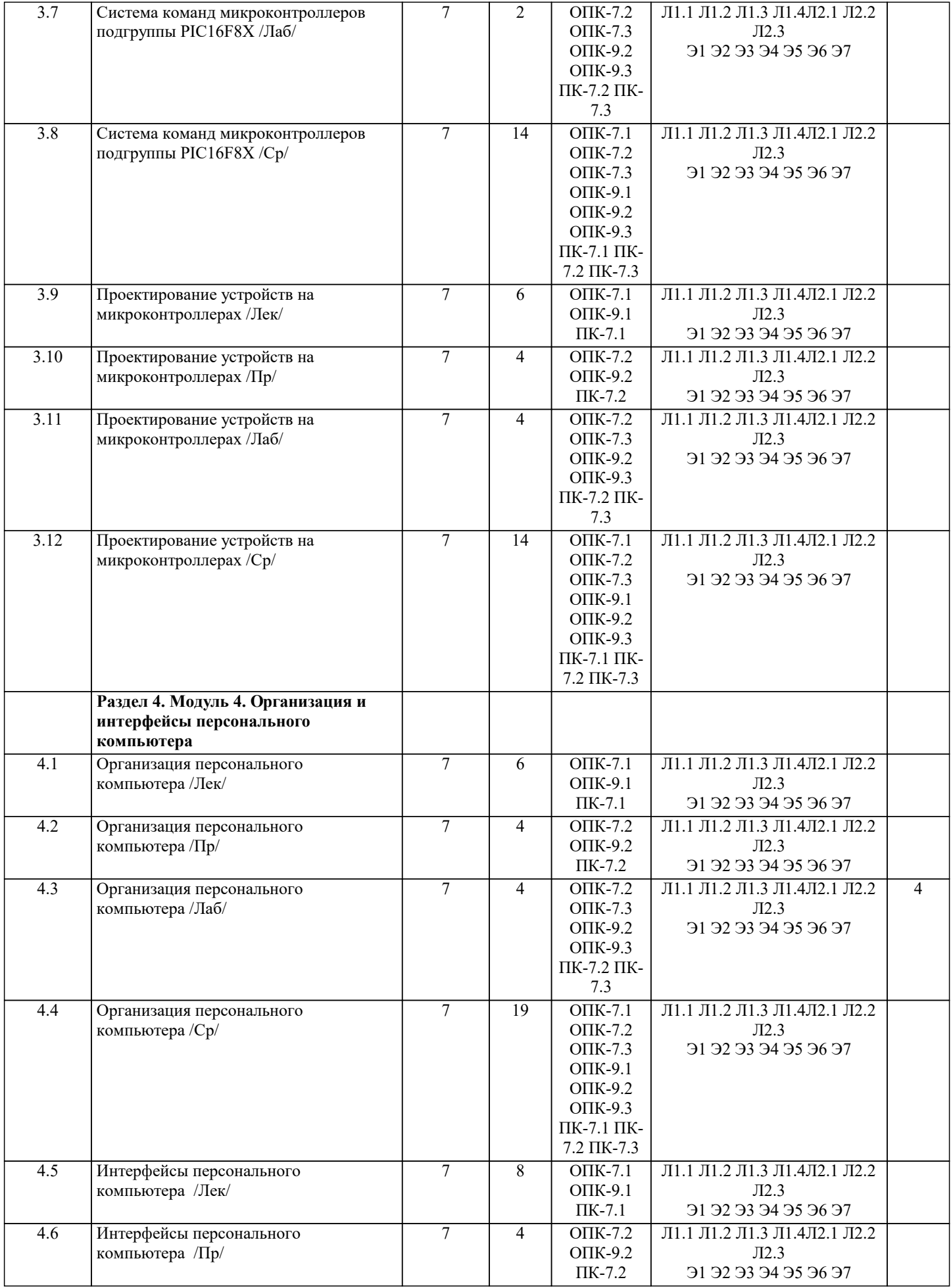

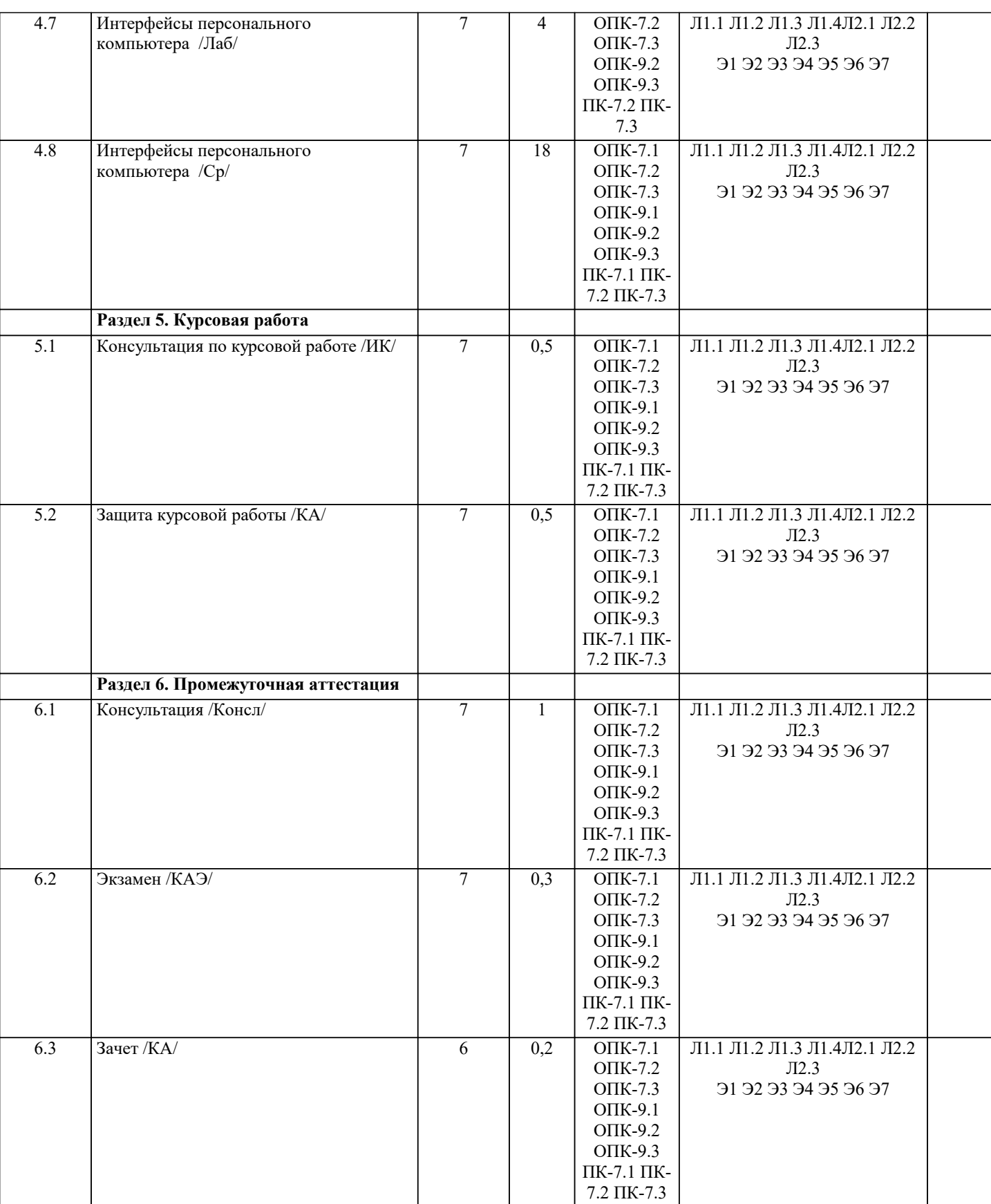

#### **5. ОЦЕНОЧНЫЕ МАТЕРИАЛЫ**

### **5.1. Контрольные вопросы и задания**

Примерный перечень вопросов к зачету

1.Основы микропроцессорной техники. Понятие микропроцессорной системы. Структура микропроцессора.

2.Шинная структура связей в микропроцессорной системе.

3.Режимы работы микропроцессорной системы: программный обмен.

4.Режимы работы микропроцессорной системы: обмен по прерываниям.

стр. 9

5. Режимы работы микропроцессорной системы: прямой доступ к памяти.

6. Архитектуры микропроцессорных систем.

7. Типы микропроцессорных систем.

8. Организация обмена информацией между устройствами микропроцессорной системы.

9.Шины микропроцессорной системы.

10. Циклы программного обмена информацией.

11. Циклы обмена информацией по прерываниям.

12. Циклы обмена в режиме прямого доступа к памяти.

13. Прохождение сигналов по магистрали микропроцессорной системы.

14. Функции процессора в составе микропроцессорной системы.

15. Функции памяти в микропроцессорной системе.

16. Функции устройств ввода-вывода в микропроцессорной системе.

17. Функционирование процессора в микропроцессорной системе.

18. Методы адресации в микропроцессорной системе.

19. Состав и назначение регистров процессора.

20. Функции памяти в микропроцессорной системе.

21. Принцип работы стека.

22. Функции устройств ввода/вывода в микропроцессорной системе.

Примерный перечень вопросов к экзамену

1. Система команд процессора.

2. Классификация и структура микроконтроллеров.

3. Структура процессорного ядра микроконтроллера. Система команд процессора микроконтроллера.

4. Схема синхронизации микроконтроллера.

5. Память программ и данных микроконтроллера.

6. Регистры микроконтроллер. Стек микроконтроллер. Внешняя память.

7. Порты ввода/вывода микроконтроллера.

8. Таймеры и процессоры событий в составе микроконтроллеров.

9. Модуль прерываний микроконтроллера.

10. Минимизация энергопотребления в системах на основе микроконтроллера.

11. Тактовые генераторы микроконтроллера.

12. Схема формирования сигнала сброса микроконтроллера.

13. Блок детектирования пониженного напряжения питания. Сторожевой таймер.

14. Модули последовательного ввода/вывода микроконтроллера.

15. Модули аналогового ввода/вывода микроконтроллера.

16. Состав и назначение семейств РІС-контроллеров.

17. Особенности архитектуры микроконтроллеров семейства РІС16СХХХ.

18. Микроконтроллеры подгруппы РІС16F8Х. Основные характеристики.

19. Микроконтроллеры подгруппы РІС16F8Х. Особенности архитектуры.

20. Микроконтроллеры подгруппы PIC16F8X. Схема тактирования и цикл выполнения команды.

21. Микроконтроллеры подгруппы PIC16F8X. Организация памяти программ и стека. Регистры специального назначения.

22. Микроконтроллеры подгруппы PIC16F8X. Счетчик команд. Прямая и косвенная адресации.

23. Микроконтроллеры подгруппы РІС16F8Х. Порты ввода/вывода.

24. Микроконтроллеры подгруппы РІС16F8Х. Модуль таймера и регистр таймера.

25. Микроконтроллеры подгруппы РІС16F8Х. Память данных в РПЗУ (EEPROM).

26. Микроконтроллеры подгруппы РІС16F8Х. Организация прерываний

27. Микроконтроллеры подгруппы PIC16F8X. Специальные функции микроконтроллера подгруппы PIC16F8X.

28. Система команд микроконтроллеров подгруппы РІС16F8X

29. Основные этапы разработки микропроцессорной системы на основе микроконтроллера.

30. Разработка и отладка аппаратных средств микропроцессорной системы на основе микроконтроллера.

31. Методы и средства совместной отладки аппаратных и программных средств микропроцессорной системы на основе микроконтроллера.

32. Разработка программного обеспечения для РІС-микроконтроллеров.

33. Архитектура персонального компьютера.

34. Процессоры персональных компьютеров.

35. Память персонального компьютера. Внешняя память.

36. Системные устройства персонального компьютера

37. Средства интерфейса пользователя персонального компьютера.

38. Интерфейсы персонального компьютера.

39. Системная магистраль ISA.

40. Распределение ресурсов компьютера.

41. Интерфейсы персонального компьютера: РСІ, РСМСІ.

42. Интерфейс персонального компьютера: Centronics.

43. Последовательный интерфейс RS-232C.

Тестовые залания

 $\mathbf{1}$ Что включает в себя понятие «работа в реальном времени»?

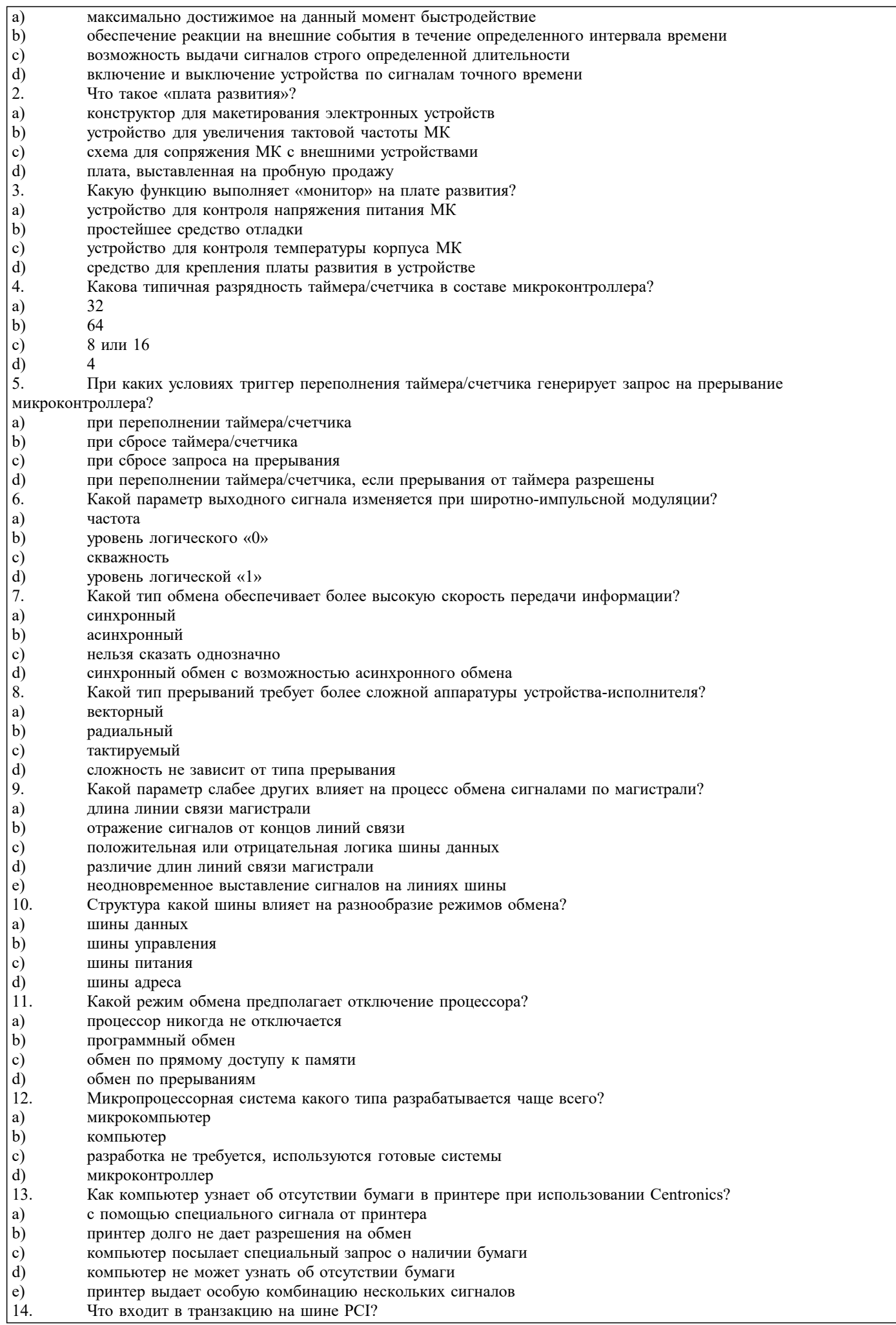

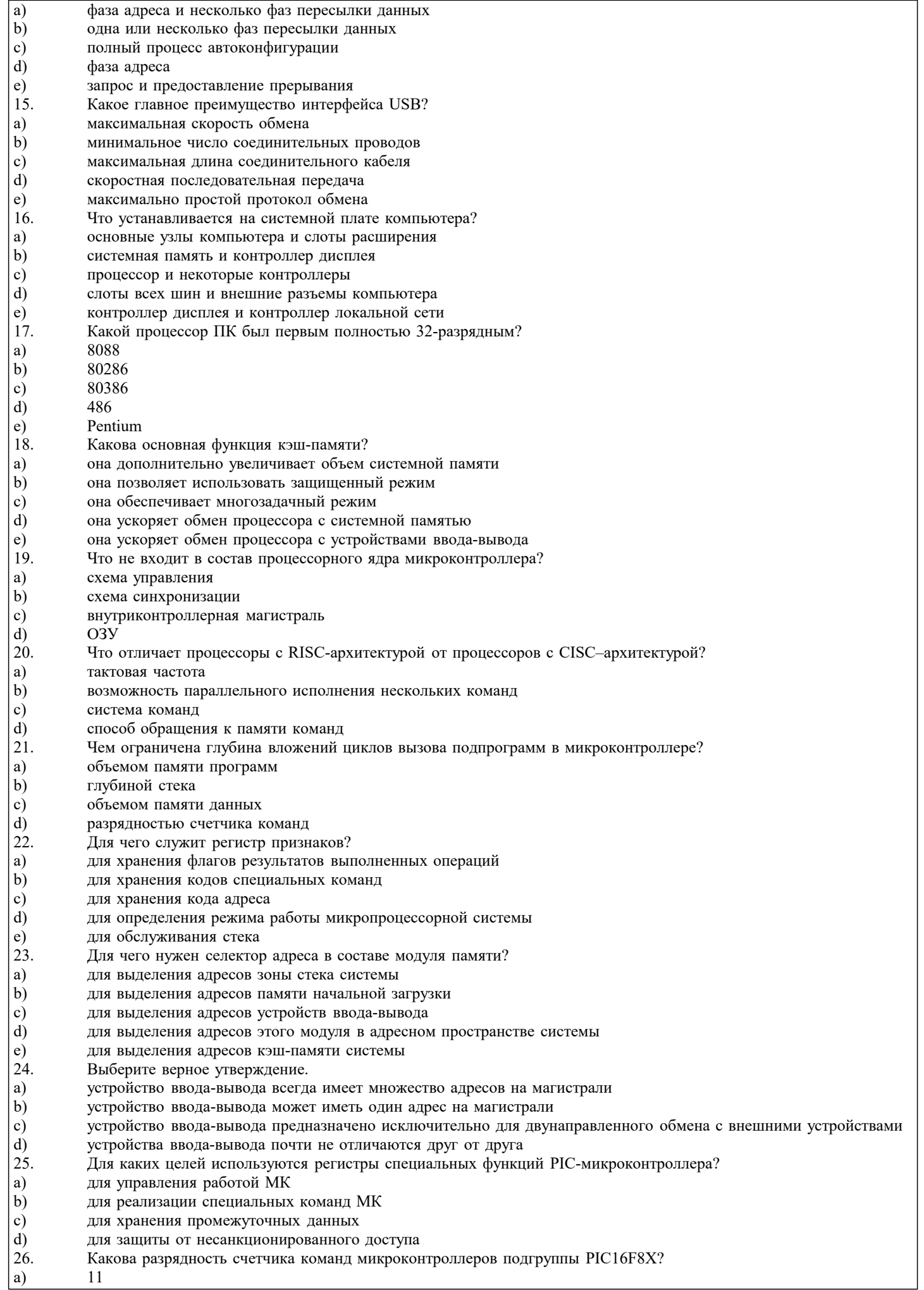

![](_page_11_Picture_10.jpeg)

 $\mathbf{d}$ квадратично 38. Что происходит при переполнении сторожевого таймера микроконтроллера? a) формирование сигнала запроса прерывания  $\mathbf{b}$ переход в режим пониженного энергопотребления  $\mathbf{c})$ сброс МК d) инкремент таймера/счетчика МК 39. Что используется в качестве простейшего устройства аналогового ввода информации в микроконтроллере? a)  $A$ II $\Pi$  $b)$ компаратор напряжения  $\mathbf{c}$ ) резистивный делитель  $d$ емкостной делитель 40. Каково основное преимущество сегментирования памяти? a) сегментирование упрощает задание адреса операнда  $b)$ сегментирование упрощает структуру процессора  $\mathbf{c})$ сегментирование упрощает переключение между сегментами данных и между сегментами программ  $d)$ сегментирование позволяет увеличить объем памяти системы  $e)$ сегментирование увеличивает быстродействие процессора 41. Какой метод адресации предполагает размещение операнда внутри выполняемой программы? a) абсолютная адресация  $b)$ регистровая адресация  $\mathbf{c})$ косвенная адресация  $\overline{d}$ непосредственная адресация  $e)$ операнд всегда находится внутри программы  $42.$ Что такое регистр указателя? a) адрес начала сегмента  $b)$ адрес текущей выполняемой команды  $\mathbf{c}$ ) номер сегмента  $\mathbf{d}$ размер сегмента  $\epsilon$ ) смещение относительно начала сегмента  $\overline{43}$ В какое состояние переходит счетчик команд микроконтроллеров подгруппы PIC16F8X после сброса?  $a)$ в состояние ноль  $<sub>b</sub>$ </sub>  $B$  cocrossive 0004 $h$  $c)$ в состояние, задаваемое битами конфигурации МК  $\overline{d}$ в случайное состояние  $\overline{44}$ . Каковы разрядность и количество команд микроконтроллеров подгруппы PIC16F8X?

- a) 12 разрядов, 33 команды
- $b)$ 16 разрядов, 58 команд
- $\mathbf{c})$ 14 разрядов, 35 команд
- $\overline{d}$ 16 разрядов, 74 команды
- 45. Какие действия выполняет команда CLRWDT системы команд микроконтроллеров подгруппы PIC16F8X?
- a) сбрасывает в 0 содержимое сторожевого таймера
- $b)$ сбрасывает контроллер
- сбрасывает в 0 содержимое счетчика команд  $\mathbf{c})$
- $\mathbf{d}$ сбрасывает в 0 содержимое сторожевого таймера и определителя (если он используется)
- 46. К какой группе команд относятся команды работы со стеком?
- a) арифметические команды
- $\mathbf{b}$ логические команды
- $\mathbf{c})$ команды пересылки
- d) команды переходов
- e) к отдельной группе
- 47. Какие команды не формируют выходной операнд?
- a) арифметические команды
- $b)$ логические команды
- $\mathbf{c})$ команды пересылки
- $d)$ команды переходов
- 48. Какая команда используется для возврата из программного прерывания?
- a) команда условного перехода
- $\overline{b}$ ) команда безусловного перехода
- $\mathbf{c})$ команда перехода с возвратом
- $\overline{d}$ команда вызова прерывания
- $e)$ специальная команда возврата из прерывания

Контрольные задания

В задании предлагается выполнить реализацию программной части учебного программно-аппаратного комплекса sdk-1.1s. В отчете по работе приводится текст программы и блок-схема алгоритма с пояснениями и выводами. Электронная версия программы предоставляется на сменном носителе.

последовательность появления светового сигнала и звукового сигнала при каждом загорании светодиода 877654321213452468)). 2. Разработка программной части для реализации светодиодного индикатора (обеспечивает следующую последовательность появления светового сигнала и звукового сигнала при каждом загорании светодиода 14421234567328244124122168). 3. Разработка программной части для реализации светодиодного индикатора (обеспечивает следующую последовательность появления светового сигнала и звукового сигнала при каждом загорании светодиода 12345632462365345232782468). 4. Разработка программной части для реализации светодиодного индикатора (обеспечивает следующую последовательность появления светового сигнала и звукового сигнала при каждом загорании светодиода 12345423534522326782468). 5. Разработка программной части для реализации светодиодного индикатора (обеспечивает следующую последовательность появления светового сигнала и звукового сигнала при каждом загорании светодиода 12345678246887651234). 6. Разработка программной части для реализации светодиодного индикатора (обеспечивает следующую последовательность появления светового сигнала и звукового сигнала при каждом загорании светодиода 122463465646575768). 7. Разработка программной части для реализации светодиодного индикатора (обеспечивает следующую последовательность появления светового сигнала и звукового сигнала при каждом загорании светодиода 111123451116781124611118). 8. Разработка программной части для реализации системы ввода информации с помощью клавиатуры осуществляющий индикацию нажатия любой клавиши с помощью звука. 9. Разработка программной части для реализации системы ввода информации с помощью клавиатуры осуществляющий индикацию нажатия клавиши с помощью соответствующего светодиода согласно приведенной схеме: (№светодиода - клавиша) 1-1, 2-2, 3-3, 4-4, 5-5, 6-6, 7-7, 8-8, 1-9, 2-#, 3-\*. 10. Разработка программной части для реализации системы ввода информации с помощью клавиатуры осуществляющий индикацию нажатия клавиши с помощью соответствующего светодиода согласно приведенной схеме: (№светодиода - клавиша) 1-1, 2-4, 3-5, 4-4, 5-3, 6-\*, 7-7, 8-9, 1-8, 2-#, 3-6 . 11. Разработка программной части для реализации системы ввода информации с помощью клавиатуры осуществляющий индикацию нажатия клавиши с помощью соответствующего светодиода согласно приведенной схеме: (№светодиода - клавиша) 1-7, 2-2, 3-4, 4-5, 5-3, 6-1, 7-6, 8-8, 1-9, 2-#, 3-\* 12. Разработка программной части для реализации системы ввода информации с помощью клавиатуры осуществляющий индикацию нажатия клавиши с помощью соответствующего светодиода согласно приведенной схеме: (№светодиода - клавиша) 1-1, 2-\*, 3-7, 4-5, 5-5, 6-#, 7-3, 8-8, 1-8, 2-9, 3-\* . 13. Разработка программной части для реализации системы ввода информации с помощью клавиатуры осуществляющий индикацию нажатия клавиши с помощью соответствующего светодиода согласно приведенной схеме: (№светодиода - клавиша) 1-3, 2-3, 3-3, 4-\*, 5-\*, 6-3, 7-1, 8-2, 2-#, 3-\* . 14. Разработка программной части для реализации индикации на ЖКИ (вывод последовательности символов «Impuls  $17534232w$ <br>15. F Разработка программной части для реализации индикации на ЖКИ (вывод последовательности символов «spectra 1.3» . Контрольные задания В задании предлагается выполнить установку программной части на учебный программно-аппаратный комплекса sdk-1.1s. В отчете по работе приводится текст программы и порядок прошивки контроллера с пояснениями и выводами. Результата работы демонстрируется при ответе на учебном стенде. 1. Реализация на учебном стенде светодиодного индикатора (обеспечивает следующую последовательность появления светового сигнала и звукового сигнала при каждом загорании светодиода 877654321213452468)). 2. Реализация на учебном стенде светодиодного индикатора (обеспечивает следующую последовательность появления светового сигнала и звукового сигнала при каждом загорании светодиода 14421234567328244124122168). 3. Реализация на учебном стенде светодиодного индикатора (обеспечивает следующую последовательность появления светового сигнала и звукового сигнала при каждом загорании светодиода 12345632462365345232782468). 4. Реализация на учебном стенде светодиодного индикатора (обеспечивает следующую последовательность появления светового сигнала и звукового сигнала при каждом загорании светодиода 12345423534522326782468).

1. Разработка программной части для реализации светодиодного индикатора (обеспечивает следующую

5. Реализация на учебном стенде светодиодного индикатора (обеспечивает следующую последовательность появления светового сигнала и звукового сигнала при каждом загорании светодиода 12345678246887651234).

6. Реализация на учебном стенде светодиодного индикатора (обеспечивает следующую последовательность появления светового сигнала и звукового сигнала при каждом загорании светодиода 122463465646575768).

7. Реализация на учебном стенде светодиодного индикатора (обеспечивает следующую последовательность появления светового сигнала и звукового сигнала при каждом загорании светодиода 111123451116781124611118). 8. Реализация на учебном стенде системы ввода информации с помощью клавиатуры осуществляющий индикацию нажатия любой клавиши с помощью звука..

9. Реализация на учебном стенде системы ввода информации с помощью клавиатуры осуществляющий индикацию нажатия клавиши с помощью соответствующего светодиода согласно приведенной схеме: (№светодиода - клавиша) 1-1, 2-

![](_page_14_Picture_619.jpeg)

- 21) Микроконтроллеры AVR. Организация интерфейса с семисегментным индикатором и матричной клавиатурой.
- 22) Ассемблер микроконтроллеров AVR. Приемы программирования.
- 23) Программные и аппаратные средства разработки и отладки микропроцессорных систем.
- 24) Цифровые сигнальные процессоры, структуры, характеристики, области применения.
- 25) ЦСП семейства TMS320C2000. Структура, основные характеристики.
- $\overline{26}$ ЦСП семейства ТМS320С2000. Организация памяти. Интерфейс внешней памяти.
- ЦСП семейства TMS320C2000. Подсистема прерываний.  $27)$
- 28) ЦСП семейства TMS320C2000. Подсистема тактирования, модуль PLL.
- $29)$ ЦСП семейства TMS320C2000. Менеджер событий.
- 30) ЦСП семейства TMS320C2000. Модуль АЦП.
- ЦСП семейства TMS320C2000. Многоканальный буферизированный последовательный порт. 31)
- $32)$ ЦСП семейства TMS320C2000. Модули SPI и SCI.
- $33)$ ЦСП семейства TMS320C6000. Структура, основные характеристики.
- $34)$ ЦСП семейства ТМS320С6000. Организация памяти. Интерфейс внешней памяти.
- $35)$ ЦСП семейства TMS320C6000. Многоканальный последовательный аудио порт.
- $36)$ Интерфейсы микропроцессорных систем.
- 37) Последовательная передача данных. Интерфейсы, способы кодирования.
- 38) Организация интерфейса RS232.
- 39) Организация интерфейса USB.
- 40) Шина ISA. Организация, протокол обмена.
- $41)$ Шина РСІ. Организация, протокол обмена.
- $42)$ Проектирование микропроцессорных систем. Цикл проектирования.
- $43)$ Организация питания микропроцессорных систем. Импульсные источники питания.

Целью курсовой работы является закрепление и расширение знаний, полученных на лекциях, лабораторных и практических занятиях по принципам построения микропроцессорных устройств и систем на конкретном примере проектирования микроконтроллерного устройства или микроконтроллерной системы, выполняющих заданные функции. При этом в качестве аппаратных средств рекомендуется использование однокристальных микроконтроллеров. Задачи курсовой работы можно сформулировать таким образом:

• в соответствии с заданием разработать алгоритм работы микроконтроллерного устройства или микроконтроллерной системы, выбрать необходимые первичные преобразователи (датчики);

• выбрать микроконтроллер, удовлетворяющий требованиям быстродействия и функциональным возможностям реализации алгоритма, а также с учетом простоты и меньших затрат;

• с учетом выбранного микроконтроллера, выбрать инструментальные средства для разработки программы выполнения алгоритма и разработать программу;

• в выбранной инструментальной среде осуществить отладку программы.

Курсовая работа должна состоять из описательно-расчетной части, оформленной в виде пояснительной записки. Работа должна содержать и графическую часть в виде чертежа принципиальной электрической схемы. Пояснительная записка должна состоять из следующих элементов, расположенных в указанной ниже последовательности:

- титульный лист;  $1)$
- $\overline{2}$ ) задание на проектирование;
- $\overline{3}$ ) реферат;
- $\overline{4}$ содержание;
- $\overline{5})$ определения, обозначения и сокращения;
- $6)$ введение;
- $\overline{7}$ основная часть;
- $\overline{8}$ ) заключение:
- $9)$ список использованных источников;
- $10)$ приложения.

Примерная тематика курсовых работ:

1. Проектирование микропроцессорной системы с возможностью вывода результата на дисплей на базе микроконтроллера ADuC812BS

2. Разработка системы контроля влажности помещений на базе Arduino Mega2560

3. Проектирование микропроцессорной системы с возможностью вывода информации в виде бегущей строки на базе микроконтроллера ADuC812BS

4. Проектирование микропроцессорной системы устройства управления широкоформатным светодиодным табло на базе микроконтроллера ADuC812BS

5. Проектирование микропроцессорной системы со светодиодной индикацией на базе микроконтроллера ADuC812BS

6. Проектирование микропроцессорной системы устройства управления светодиодной бегущей строкой базе микроконтроллера ADuC812BS

7. Проектирование микропроцессорной системы блока управления роботом оповещения на базе микроконтроллера ADuC812BS

8. Проектирование микропроцессорной системы устройства вывода информации на дисплей на базе микроконтроллера AT89C5131

9. Проектирование микропроцессорной системы со светодиодной индикацией на базе микроконтроллера АТ89С5131 10. Проектирование микропроцессорной системы с возможностью вывода информации в виде бегущей строки на базе микроконтроллера АТ89С5131

11. Проектирование микропроцессорной системы устройства управления широкоформатным светодиодным табло на базе микроконтроллера АТ89С5131

12. Проектирование микропроцессорной системы со светодиодной и звуковой индикацией на базе микроконтроллера AT89C5131

13. Проектирование микропроцессорной системы с возможностью ввода информации с клавиатуры на базе

микроконтроллера АТ89С5131

14.Проектирование микропроцессорной системы устройства управления светодиодной бегущей строкой базе микроконтроллера АТ89С5131 15.Проектирование микропроцессорной системы блока управления роботом оповещения на базе микроконтроллера АТ89С5131 16.Проектирование микропроцессорной системы с возможностью вывода результата на дисплей на базе микроконтроллера ADuC831BS 17.Проектирование микропроцессорной системы устройства управления широкоформатным светодиодным табло на базе микроконтроллера ADuC831BS 18.Проектирование микропроцессорной системы со светодиодной индикацией на базе микроконтроллера ADuC831BS 19.Проектирование микропроцессорной системы со светодиодной и звуковой индикацией на базе микроконтроллера ADuC831BS 20.Проектирование микропроцессорной системы с возможностью ввода информации с клавиатуры на базе микроконтроллера ADuC831BS 21.Проектирование микропроцессорной системы устройства управления светодиодной бегущей строкой базе микроконтроллера ADuC831BS 22.Проектирование микропроцессорной системы блока управления роботом оповещения на базе микроконтроллера ADuC831BS 23.Проектирование микропроцессорной устройства управления выводом информации на дисплей на базе микроконтроллера ADuC842BS 24.Проектирование микропроцессорной системы со светодиодной индикацией на базе микроконтроллера ADuC842BS 25.Проектирование микропроцессорной системы с возможностью вывода информации в виде бегущей строки на базе микроконтроллера ADuC842BS 26.Проектирование микропроцессорной системы устройства управления широкоформатным светодиодным табло на базе микроконтроллера ADuC842BS 27.Проектирование микропроцессорной системы со светодиодной индикацией на базе микроконтроллера ADuC842BS 28.Проектирование микропроцессорной системы устройства управления светодиодной и звуковой индикацией на базе микроконтроллера ADuC842BS 29.Проектирование микропроцессорной системы с возможностью ввода информации с клавиатуры на базе микроконтроллера ADuC842BS 30.Проектирование микропроцессорной системы устройства управления светодиодной бегущей строкой базе микроконтроллера ADuC842BS 31.Проектирование микропроцессорной системы блока управления роботом оповещения на базе микроконтроллера ADuC842BS 32.Разработка системы управления светодиодами устройства генерации POV-бегущей строки на базе микроконтроллера ATmega2560 33.Проектирование устройства обмена данными по сети ethrnet на базе микроконтроллера ATmega2560 34.Разработка системы управления мобильным роботом ArduinoRobot 35.Проектирование устройства управления метеостанцией на базе микроконтроллера ATmega2560 36.Проектирование устройства обмена данными по сети Wi-Fi на базе микроконтроллера ATmega2560 37.Проектирование устройства обмена данными через интерфейс RS-232 на базе микроконтроллера ATmega2560 38.Проектирование устройства обмена данными через интерфейс CAN-BUS на базе микроконтроллера ATmega2560 39.Проектирование устройства управления системой «умный дом» на базе Arduino Mega2560 40.Проектирование устройства ввода парольно-ключевой информации путем эмуляции USB клавиатуры 41.Проектирование системы контроля процесса изготовления кофейного напитка с мобильным пользовательским интерфейсом 42.Проектирование устройство управления шаговым двигателем на базе микроконтроллера ATmega2560 **5.3. Фонд оценочных средств** Тестовые задания 1. Что включает в себя понятие «работа в реальном времени»? a) максимально достижимое на данный момент быстродействие b) обеспечение реакции на внешние события в течение определенного интервала времени c) возможность выдачи сигналов строго определенной длительности d) включение и выключение устройства по сигналам точного времени 2. Что такое «плата развития»? a) конструктор для макетирования электронных устройств b) устройство для увеличения тактовой частоты МК c) схема для сопряжения МК с внешними устройствами d) плата, выставленная на пробную продажу 3. Какую функцию выполняет «монитор» на плате развития?

- a) устройство для контроля напряжения питания МК
- b) простейшее средство отладки
- c) устройство для контроля температуры корпуса МК

![](_page_17_Picture_13.jpeg)

что устанавливается на системной плате компью  $|a\rangle$ 

#### $\mathbf{b}$ системная память и контроллер дисплея  $\mathbf{c})$ процессор и некоторые контроллеры d) слоты всех шин и внешние разъемы компьютера  $\epsilon$ ) контроллер дисплея и контроллер локальной сети 17. Какой процессор ПК был первым полностью 32-разрядным? a) 8088 80286  $b)$ 80386  $\mathbf{c})$  $d$ 486 Pentium  $e)$ 18. Какова основная функция кэш-памяти? a) она дополнительно увеличивает объем системной памяти  $b)$ она позволяет использовать защищенный режим  $\mathbf{c})$ она обеспечивает многозадачный режим d) она ускоряет обмен процессора с системной памятью  $e)$ она ускоряет обмен процессора с устройствами ввода-вывода 19. Что не входит в состав процессорного ядра микроконтроллера? a) схема управления  $b)$ схема синхронизации  $\mathbf{c})$ внутриконтроллерная магистраль d) O<sub>3</sub>y 20. Что отличает процессоры с RISC-архитектурой от процессоров с CISC-архитектурой? a) тактовая частота  $b)$ возможность параллельного исполнения нескольких команд  $\mathbf{c})$ система команд  $\mathbf{d}$ способ обращения к памяти команд 21. Чем ограничена глубина вложений циклов вызова подпрограмм в микроконтроллере? a) объемом памяти программ  $b)$ глубиной стека  $\mathbf{c}$ ) объемом памяти данных  $\overline{d}$ разрядностью счетчика команд  $22.$ Для чего служит регистр признаков? a) для хранения флагов результатов выполненных операций  $b)$ для хранения кодов специальных команд  $\mathbf{c})$ для хранения кода адреса  $\overline{d}$ для определения режима работы микропроцессорной системы  $\epsilon$ ) для обслуживания стека  $23.$ Для чего нужен селектор адреса в составе модуля памяти? a) для выделения адресов зоны стека системы  $b)$ для выделения адресов памяти начальной загрузки  $\mathbf{c})$ для выделения адресов устройств ввода-вывода  $\overline{d}$ для выделения адресов этого модуля в адресном пространстве системы  $\epsilon$ ) для выделения адресов кэш-памяти системы 24. Выберите верное утверждение. a) устройство ввода-вывода всегда имеет множество адресов на магистрали  $\mathbf{b}$ устройство ввода-вывода может иметь один адрес на магистрали  $\mathbf{c})$ устройство ввода-вывода предназначено исключительно для двунаправленного обмена с внешними устройствами  $\mathbf{d}$ устройства ввода-вывода почти не отличаются друг от друга 25. Для каких целей используются регистры специальных функций РІС-микроконтроллера? a) для управления работой МК  $b)$ для реализации специальных команд МК  $\mathbf{c}$ ) для хранения промежуточных данных  $d$ для защиты от несанкционированного доступа Какова разрядность счетчика команд микроконтроллеров подгруппы РІС16F8X? 26.  $a)$  $11$  $\overline{b}$  $12<sup>2</sup>$  $\overline{c}$ )  $13$  $\overline{d}$ 16 27. Когда происходит инкремент таймера/счетчика в режиме счетчика без пределителя в микроконтроллерах подгруппы РІС16F8X? каждый такт a)  $b)$ каждые 8 тактов при смене сигнала на входе ТОСКІ  $\mathbf{c}$ )  $\overline{d}$ каждый командный цикл 28. Что такое «текстовая строка» в ассемблере MPASM? a) последовательность любых допустимых ASCII символов, заключенная в двойные кавычки и длиной до 132 колонок

последовательность любых допустимых ASCII символов, заключенная между тире, длиной в пределах 80  $\mathbf{b}$ 

![](_page_19_Picture_8.jpeg)

#### $\mathbf{b}$ сегментирование упрощает структуру процессора  $\mathbf{c})$ сегментирование упрощает переключение между сегментами данных и между сегментами программ  $\mathbf{d}$ сегментирование позволяет увеличить объем памяти системы  $\epsilon$ ) сегментирование увеличивает быстродействие процессора 41. Какой метод адресации предполагает размещение операнда внутри выполняемой программы? a) абсолютная адресация  $\mathbf{b}$ регистровая адресация  $\mathbf{c}$ ) косвенная адресация  $d)$ непосредственная адресация  $e)$ операнд всегда находится внутри программы  $\overline{42}$ . Что такое регистр указателя? a) адрес начала сегмента  $b)$ адрес текущей выполняемой команды  $\mathbf{c})$ номер сегмента d) размер сегмента  $e)$ смещение относительно начала сегмента 43. В какое состояние переходит счетчик команд микроконтроллеров подгруппы PIC16F8X после сброса? a) в состояние ноль  $b)$ в состояние 0004h  $\mathbf{c})$ в состояние, задаваемое битами конфигурации МК d) в случайное состояние 44. Каковы разрядность и количество команд микроконтроллеров подгруппы РІС16F8Х? a) 12 разрядов, 33 команды  $\mathbf{b}$ 16 разрядов, 58 команд  $\mathbf{c})$ 14 разрядов, 35 команд  $\mathbf{d}$ 16 разрядов, 74 команды 45. Какие действия выполняет команда CLRWDT системы команд микроконтроллеров подгруппы PIC16F8X? сбрасывает в 0 содержимое сторожевого таймера a)  $\mathbf{b}$ сбрасывает контроллер сбрасывает в 0 содержимое счетчика команд  $c)$  $\overline{d}$ сбрасывает в 0 содержимое сторожевого таймера и определителя (если он используется)  $\overline{46}$ К какой группе команд относятся команды работы со стеком? a) арифметические команды  $b)$ логические команды  $\mathbf{c})$ команды пересылки  $\overline{d}$ команды переходов  $\epsilon$ ) к отдельной группе 47. Какие команды не формируют выходной операнд? a) арифметические команды  $b)$ логические команды  $\mathbf{c})$ команды пересылки d) команды переходов 48. Какая команда используется для возврата из программного прерывания? команда условного перехода a)  $\mathbf{b}$ команда безусловного перехода  $\mathbf{c})$ команда перехода с возвратом d) команда вызова прерывания  $\epsilon$ ) специальная команда возврата из прерывания 5.4. Перечень видов оценочных средств Задания со свободно конструируемым ответом (СКО) предполагает составление развернутого ответа на теоретический

вопрос. Задание с выбором варианта ответа (ОВ, в задании данного типа предлагается несколько вариантов ответа, среди которых верный(ые). Задания со свободно конструируемым ответом (СКО) предполагает составление развернутого ответа, включающего полное решение задачи с пояснениями.

 $\ell$  vinding letechnic choic in the collection of order diminuity theorem that a lower  $\sigma$ 

![](_page_20_Picture_221.jpeg)

<sup>1</sup>

![](_page_21_Picture_298.jpeg)

### 6.3.2.4 ABOUT THE UNIFIED MODELING LANGUAGE SPECIFICATION https://www.omg.org/spec/UML

6.3.2.5 ИСО Международная организация по стандартизации https://www.iso.org/ru/home.html

6.3.2.6 РОССТАНДАРТ Федеральное агентство по техническому регулированию и метрологии

https://www.gost.ru/portal/gost/

 $6.3.2.7$ Кодекс - Профессиональные справочные системы https://kodeks.ru

![](_page_22_Picture_24.jpeg)

![](_page_23_Picture_363.jpeg)

![](_page_24_Picture_8.jpeg)

![](_page_25_Picture_7.jpeg)

![](_page_26_Picture_366.jpeg)

![](_page_27_Picture_353.jpeg)

![](_page_28_Picture_337.jpeg)

![](_page_29_Picture_288.jpeg)

٦

![](_page_30_Picture_435.jpeg)

![](_page_31_Picture_349.jpeg)

#### **8. МЕТОДИЧЕСКИЕ УКАЗАНИЯ ДЛЯ ОБУЧАЮЩИХСЯ ПО ОСВОЕНИЮ ДИСЦИПЛИНЫ (МОДУЛЯ)**

В соответствии с требованиями ФГОС ВО по направлению подготовки реализация компетентностного подхода предусматривает использование в учебном процессе активных и интерактивных форм проведения занятий (разбор конкретных задач, проведение блиц-опросов, исследовательские работы) в сочетании с внеаудиторной работой с целью формирования и развития профессиональных навыков обучающихся.

Лекционные занятия дополняются ПЗ и различными формами СРС с учебной и научной литературой В процессе такой работы студенты приобретают навыки «глубокого чтения» - анализа и интерпретации текстов по методологии и методике дисциплины.

Учебный материал по дисциплине «Высокопроизводительные вычислительные системы». разделен на логически завершенные части (модули), после изучения, которых предусматривается аттестация в форме письменных тестов, контрольных работ.

Работы оцениваются в баллах, сумма которых дает рейтинг каждого обучающегося. В баллах оцениваются не только знания и навыки обучающихся, но и их творческие возможности: активность, неординарность решений поставленных проблем. Каждый модуль учебной дисциплины включает обязательные виды работ – лекции, ПЗ, различные виды СРС (выполнение домашних заданий по решению задач, подготовка к лекциям и практическим занятиям).

Форма текущего контроля знаний – работа студента на практическом занятии, опрос. Форма промежуточных аттестаций – контрольная работа в аудитории, домашняя работа. Итоговая форма контроля знаний по модулям – контрольная работа с задачами по материалу модуля.

Методические указания по выполнению всех видов учебной работы размещены в электронной образовательной среде академии.

Методические указания и материалы по видам учебных занятий по дисциплине:

Вид учебных занятий, работ - Организация деятельности обучающегося

Лекция **- Написание конспекта лекций: кратко, схематично, последовательно фиксировать основные** положения, выводы, формулировки, обобщения, отмечать важные мысли, выделять ключевые слова, термины. Проверка терминов, понятий с помощью энциклопедий, словарей, справочников с выписыванием толкований в тетрадь. Обозначить вопросы, термины, материал, который вызывает трудности, попытаться найти ответ в рекомендуемой литературе, если самостоятельно не удаётся разобраться в материале, необходимо сформулировать вопрос и задать преподавателю на консультации, на практическом занятии.

Практические занятия - Конспектирование источников. Работа с конспектом лекций, подготовка ответов к контрольным вопросам, просмотр рекомендуемой литературы, работа с текстом. Выполнение практических задач в инструментальных средах. Выполнение проектов. Решение расчётно-графических заданий, решение задач по алгоритму и др.

Самостоятельная работа - Знакомство с основной и дополнительной литературой, включая справочные издания, зарубежные источники, конспект основных положений, терминов, сведений, требующихся для запоминания и являющихся основополагающими в этой теме. Составление аннотаций к прочитанным литературным источникам и др.

#### **9. МЕТОДИЧЕСКИЕ УКАЗАНИЯ ОБУЧАЮЩИМСЯ ПО ВЫПОЛНЕНИЮ САМОСТОЯТЕЛЬНОЙ РАБОТЫ**